Государственное бюджетное профессиональное образовательное учреждение Самарской области «Тольяттинский социально-экономический колледж»

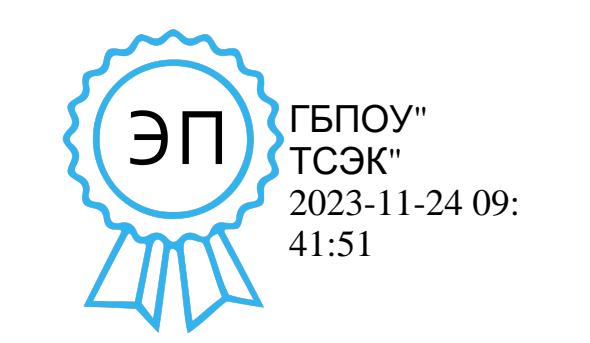

### **РАБОЧАЯ ПРОГРАММА УЧЕБНОЙ ПРАКТИКИ**

# **ПМ.01. ВВОД И ОБРАБОТКА ЦИФРОВОЙ ИНФОРМАЦИИ**

**программы подготовки квалифицированных рабочих, служащих по профессии** 

09.01.03 Мастер по обработке цифровой информации

**Тольятти, 2022**

ОДОБРЕНА Предметной (цикловой) комиссией «IT-сфера и автоматизация производства» Протокол № \_\_ от « $\rightarrow$  2022 г. Председатель ПЦК \_\_\_\_\_\_\_\_\_\_\_ / Плюснина Е.В \_/ (подпись) (Ф.И.О.)

Разработчики:

\_\_\_\_\_\_\_\_\_\_\_ / Плюснина Е.В /  $\frac{1}{\Phi_{1}(0.1)}$ (подпись) «<u>\_\_</u>» \_\_\_\_\_ 2022 г.

Рабочая программа учебной практики профессионального модуля (далее – ПМ) разработана на основе федерального государственного образовательного стандарта среднего профессионального образования по профессии **09.01.03 Мастер по обработке цифровой информации**, утвержденного приказом Министерства образования и науки РФ от 02.08.2013 (ред. от 09.04.2015) № 854.

# **СОДЕРЖАНИЕ**

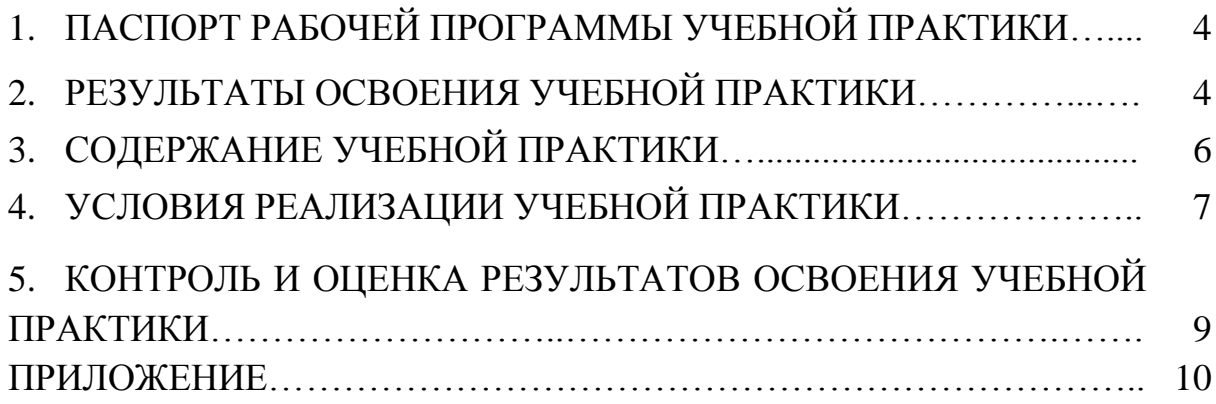

### **1. ПАСПОРТ РАБОЧЕЙ ПРОГРАММЫ УЧЕБНОЙ ПРАКТИКИ**

#### **1.1. Область применения программы**

Рабочая программа учебной практики ПМ.01 Ввод и обработка цифровой информации является частью программы подготовки квалифицированных рабочих, служащих по профессии (далее - ППКРС) в соответствии с ФГОС СПО по профессии СПО **09.01.03 Мастер по обработке цифровой информации** в части освоения основного вида профессиональной деятельности (ВД): Ввод и обработка цифровой информации и соответствующих профессиональных компетенций (ПК):

1. Подготавливать к работе и настраивать аппаратное обеспечение, периферийные устройства, операционную систему персонального компьютера и мультимедийное оборудование (ПК 1.1).

2. Выполнять ввод цифровой и аналоговой информации в персональный компьютер с различных носителей (ПК 1.2).

3. Конвертировать файлы с цифровой информацией в различные форматы (ПК 1.3).

4. Обрабатывать аудио и визуальный контент средствами звуковых, графических и видео-редакторов (ПК 1.4).

5. Создавать и воспроизводить видеоролики, презентации, слайд-шоу, медиафайлы и другую итоговую продукцию из исходных аудио, визуальных и мультимедийных компонентов средствами персонального компьютера и мультимедийного оборудования (ПК 1.5).

#### **1.2. Цели и задачи учебной практики**

Цель учебной практики - формирование у обучающихся первоначальных практических профессиональных умений и навыков в рамках ППКРС по основным видам профессиональной деятельности, обучение трудовым приемам, операциям и способам выполнения трудовых процессов.

**Цели:**

 общее повышение качества профессиональной подготовки путем углубления теоретических знаний и закрепления профессиональных практических умений и навыков;

 непосредственное знакомство с профессиональной практической деятельностью;

профессиональная ориентация студента в будущей профессии.

### **Задачи:**

 формирование у обучающихся первичных практических умений и приобретение первоначального практического опыта в рамках профессиональных модулей ОПОП СПО;

 формирование у студентов знаний, умений и навыков, профессиональных компетенций, профессионально значимых личностных качеств;

 развитие профессионального интереса, формирование мотивационно -целостного отношения к профессиональной деятельности, готовности к выполнению профессиональных задач в соответствии с нормами морали, профессиональной этики и служебного этикета;

адаптация студентов к профессиональной деятельности;

 приобретение и развитие умений и навыков составления отчета по практике;

подготовка к самостоятельной трудовой деятельности.

С целью овладения указанным видом профессиональной деятельности и соответствующими профессиональными компетенциями обучающийся в ходе освоения ПМ должен:

#### **иметь практический опыт:**

 подключения кабельной системы персонального компьютера, периферийного и мультимедийного оборудования;

 настройки параметров функционирования персонального компьютера, периферийного и мультимедийного оборудования;

 ввода цифровой и аналоговой информации в персональный компьютер с различных носителей, периферийного и мультимедийного оборудования;

сканирования, обработки и распознавания документов;

 конвертирования медиафайлов в различные форматы, экспорта и импорта файлов в различные программы-редакторы;

 обработки аудио-, визуального и мультимедийного контента с помощью специализированных программ-редакторов;

 создания и воспроизведения видеороликов, презентаций, слайдшоу, медиафайлов и другой итоговой продукции из исходных аудио, визуальных и мультимедийных компонентов;

 осуществления навигации по ресурсам, поиска, ввода и передачи данных с помощью технологий и сервисов сети Интернет;

#### **уметь:**

 подключать и настраивать параметры функционирования персонального компьютера, периферийного и мультимедийного оборудования;

 настраивать основные компоненты графического интерфейса операционной системы и специализированных программ-редакторов;

 управлять файлами данных на локальных, съемных запоминающих устройствах, а также на дисках локальной компьютерной сети и в сети Интернет;

 производить распечатку, копирование и тиражирование документов на принтере и других периферийных устройствах вывода;

 распознавать сканированные текстовые документы с помощью программ распознавания текста;

 вводить цифровую и аналоговую информацию в персональный компьютер с различных носителей, периферийного и мультимедийного оборудования;

 создавать и редактировать графические объекты с помощью программ для обработки растровой и векторной графики;

 конвертировать файлы с цифровой информацией в различные форматы;

 производить сканирование прозрачных и непрозрачных оригиналов;

 производить съемку и передачу цифровых изображений с фото- и видеокамеры на персональный компьютер;

 обрабатывать аудио, визуальный контент и медиафайлы средствами звуковых, графических и видео-редакторов;

 создавать видеоролики, презентации, слайд-шоу, медиафайлы и другую итоговую продукцию из исходных аудио, визуальных и мультимедийных компонентов;

 воспроизводить аудио, визуальный контент и медиафайлы средствами персонального компьютера и мультимедийного оборудования;

 производить распечатку, копирование и тиражирование документов на принтере и других периферийных устройствах вывода;

 использовать мультимедиа-проектор для демонстрации содержимого экранных форм с персонального компьютера;

вести отчетную и техническую документацию;

 реализовывать в профессиональной деятельности технологии бережливого производства;

**знать:**

 устройство персональных компьютеров, основные блоки, функции и технические характеристики;

 архитектуру, состав, функции и классификацию операционных систем персонального компьютера;

 виды и назначение периферийных устройств, их устройство и принцип действия, интерфейсы подключения и правила эксплуатации;

 принципы установки и настройки основных компонентов операционной системы и драйверов периферийного оборудования;

 принципы цифрового представления звуковой, графической, видео и мультимедийной информации в персональном компьютере;

 виды и параметры форматов аудио-, графических, видео- и мультимедийных файлов и методы их конвертирования;

 назначение, возможности, правила эксплуатации мультимедийного оборудования;

 основные типы интерфейсов для подключения мультимедийного оборудования;

основные приемы обработки цифровой информации;

 назначение, разновидности и функциональные возможности программ обработки звука;

 назначение, разновидности и функциональные возможности программ обработки графических изображений;

 назначение, разновидности и функциональные возможности программ обработки видео- и мультимедиа контента;

 структуру, виды информационных ресурсов и основные виды услуг в сети Интернет;

 назначение, разновидности и функциональные возможности программ для создания веб-страниц;

 нормативные документы по охране труда при работе с персональным компьютером, периферийным, мультимедийным оборудованием и компьютерной оргтехникой;

основные принципы системы бережливого производства;

основные методы организации бережливого производства;

виды потерь, их источники и способы их устранения;

 инструменты бережливого производства, основы процессного подхода.

### **1.3. Количество часов на освоение программы учебной практики**

Всего – 144 часа (04 недели).

Итоговая аттестация проводится за счет времени, отведенного на учебную практику.

# **2. РЕЗУЛЬТАТЫ ОСВОЕНИЯ РАБОЧЕЙ ПРОГРАММЫ УЧЕБНОЙ ПРАКТИКИ**

Результатом освоения обучающимися рабочей программы учебной практики являются сформированные умения, первоначальный практический опыт в рамках ПМ.01 Ввод и обработка цифровой информации в соответствии с указанным видом профессиональной деятельности, общими (далее - ОК) и профессиональными (далее - ПК) компетенциями:

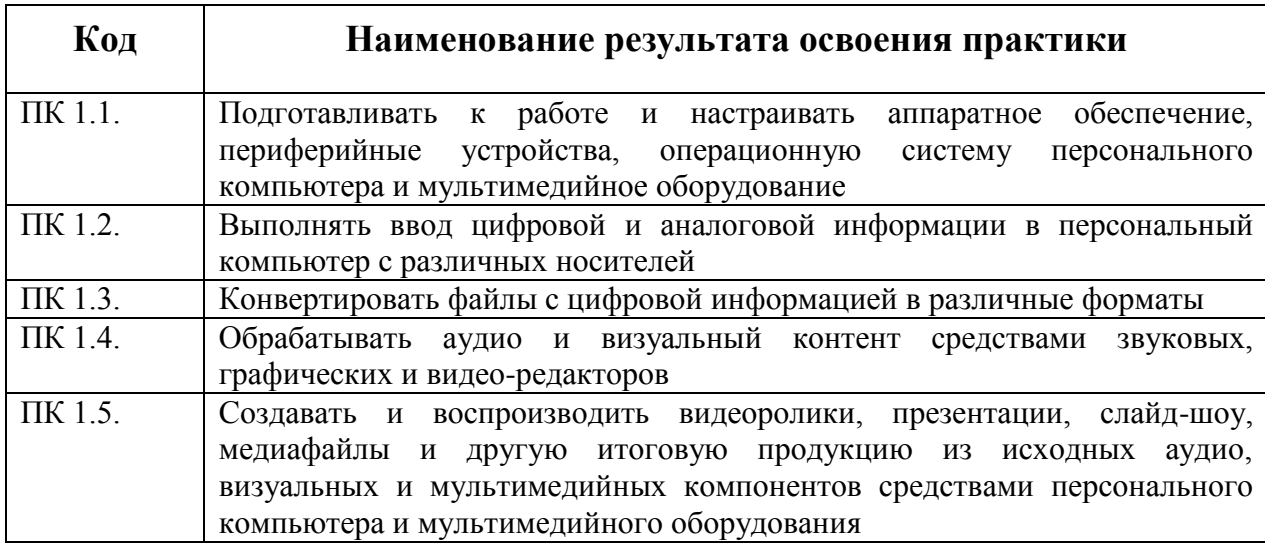

### В процессе освоения ПМ обучающиеся овладевают ОК:

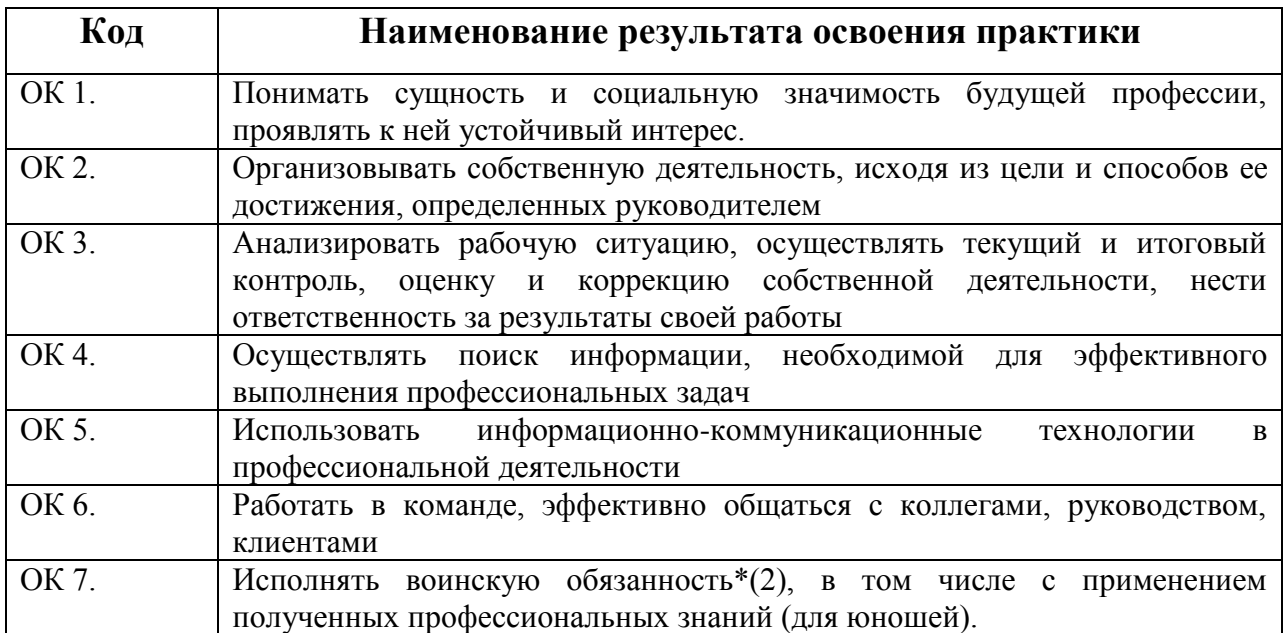

### **3. СОДЕРЖАНИЕ УЧЕБНОЙ ПРАКТИКИ 3.1. Виды работ учебной практики**

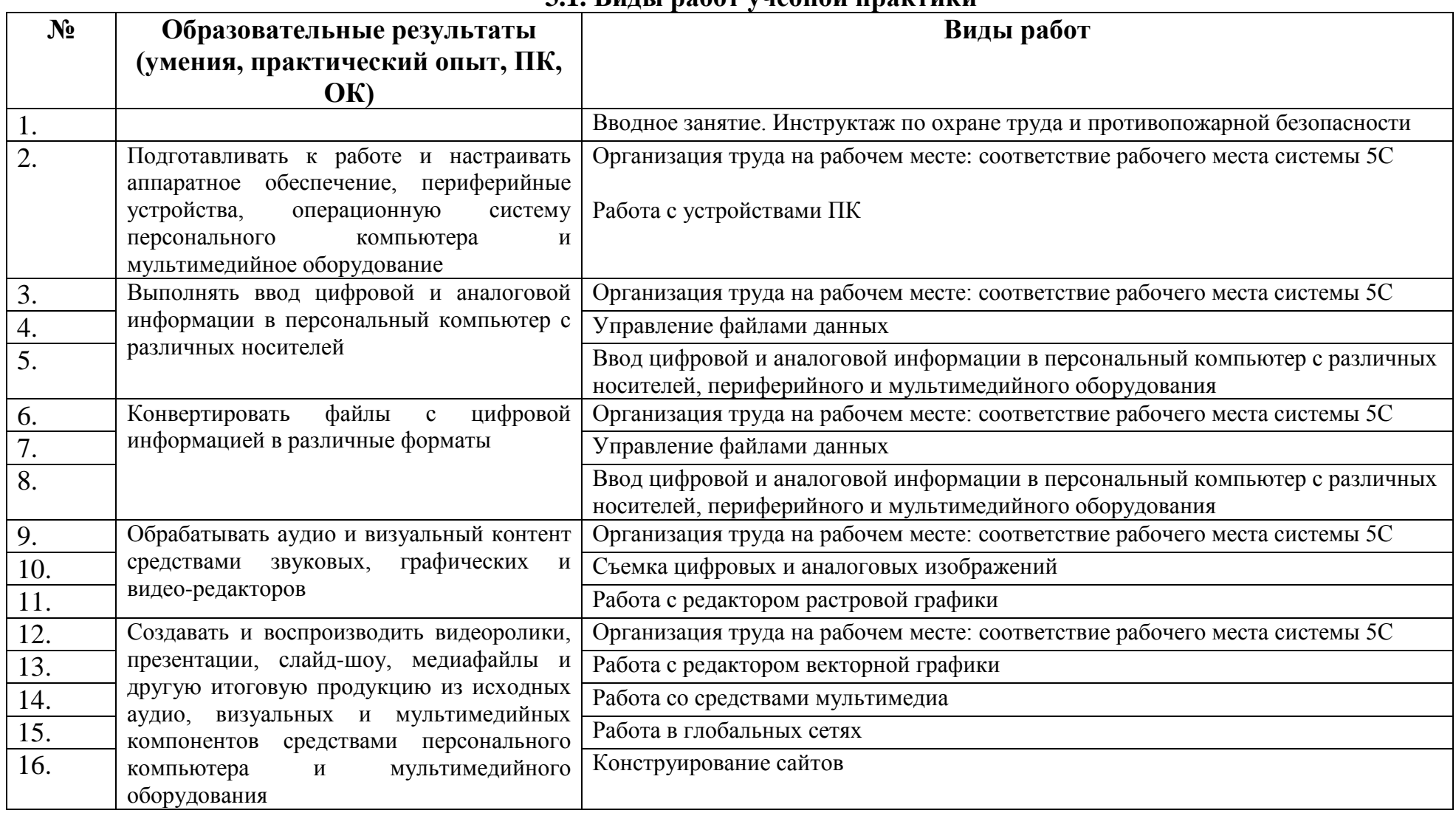

#### **Виды работ Наименование разделов, тем учебной практики Количест во часов**  Вводное занятие. Инструктаж по охране труда и противопожарной безопасности Ознакомление обучающихся с лабораторией вычислительной техники, режимом работы, формами организации труда и правилами внутреннего распорядка. Соблюдение охраны труда и пожарной безопасности в лаборатории вычислительной техники и на рабочих местах. Соблюдение требований к организации рабочего места.  $\mathcal{L}$ Организация труда на рабочем месте: соответствие рабочего места системы 5С Организация труда на рабочем месте: соответствие рабочего места системы 5С 1 Работа с устройствами ПК Подключение кабельной системы и настройка параметров функционирования ПК, периферийного и мультимедийного оборудования 3 Организация труда на рабочем месте: соответствие рабочего места системы 5С Организация труда на рабочем месте: соответствие рабочего места системы 5С 4 Управление файлами данных Освоение и настройка основных компонентов графического пользовательского Освоение и настроика основных компонентов графического пользовательского реализационной системы.<br>2 интерфейса ОС. Запуск и завершение работы программ и операционной системы. Работа с файлами и папками. Создание ярлыков объектов. Получение справочной Персии († 1838)<br>информации Установка и настройка основных компонентов операционной системы и драйверов периферийного оборудования. Работа с файлами и папками в файловых менеджерах <sup>1</sup> Организация труда на рабочем месте: соответствие рабочего места системы 5С Организация труда на рабочем месте: соответствие рабочего места системы 5С 4 Ввод цифровой и аналоговой информации в персональный компьютер с различных носителей, периферийного и мультимедийного оборудования Эффективные приемы работы с клавиатурой. Работа в текстовом редакторе 2008 года. 2014 12:20 12:20 12:20 12:20 12:20 12:20 12:20 12:20 12:20 12:20 12:20 12:20 12:20 12:20 12:20 12:20 12:20 12:20 12:20 12:20 12:20 12:20 12:20 12:20 12:20 12:20 12:20 12:20 12:20 12: Работа с графическими изображениями в текстовом редакторе 2 Работа в редакторе электронных таблиц MS Excel 4 Ввод информации с различных носителей в ПК. Ввод аналоговой информации в ПК 2 Сканирование прозрачных и непрозрачных оригиналов, документов. Обработка и распознавание документов 1

### **3.2. Тематический план учебной практики**

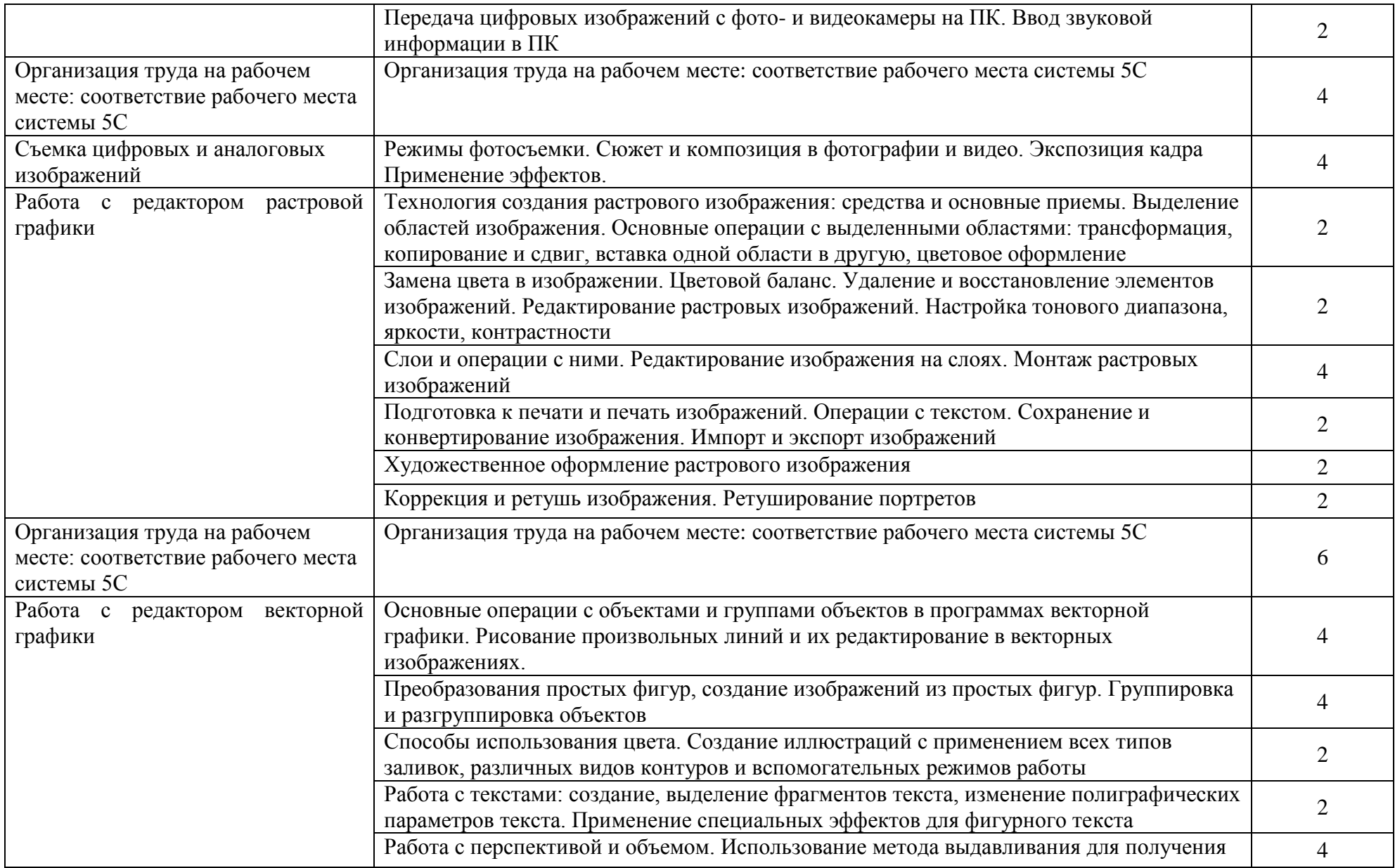

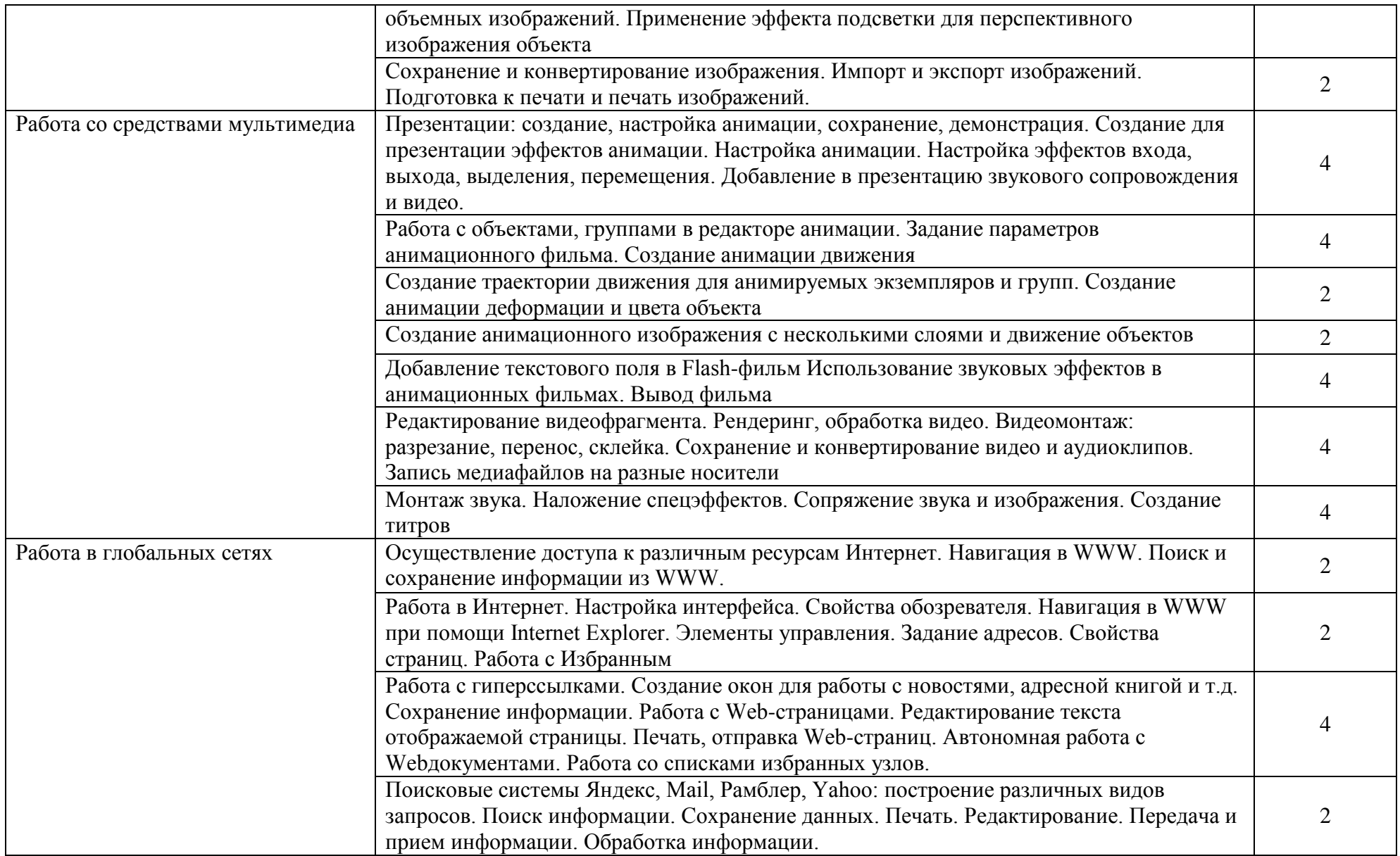

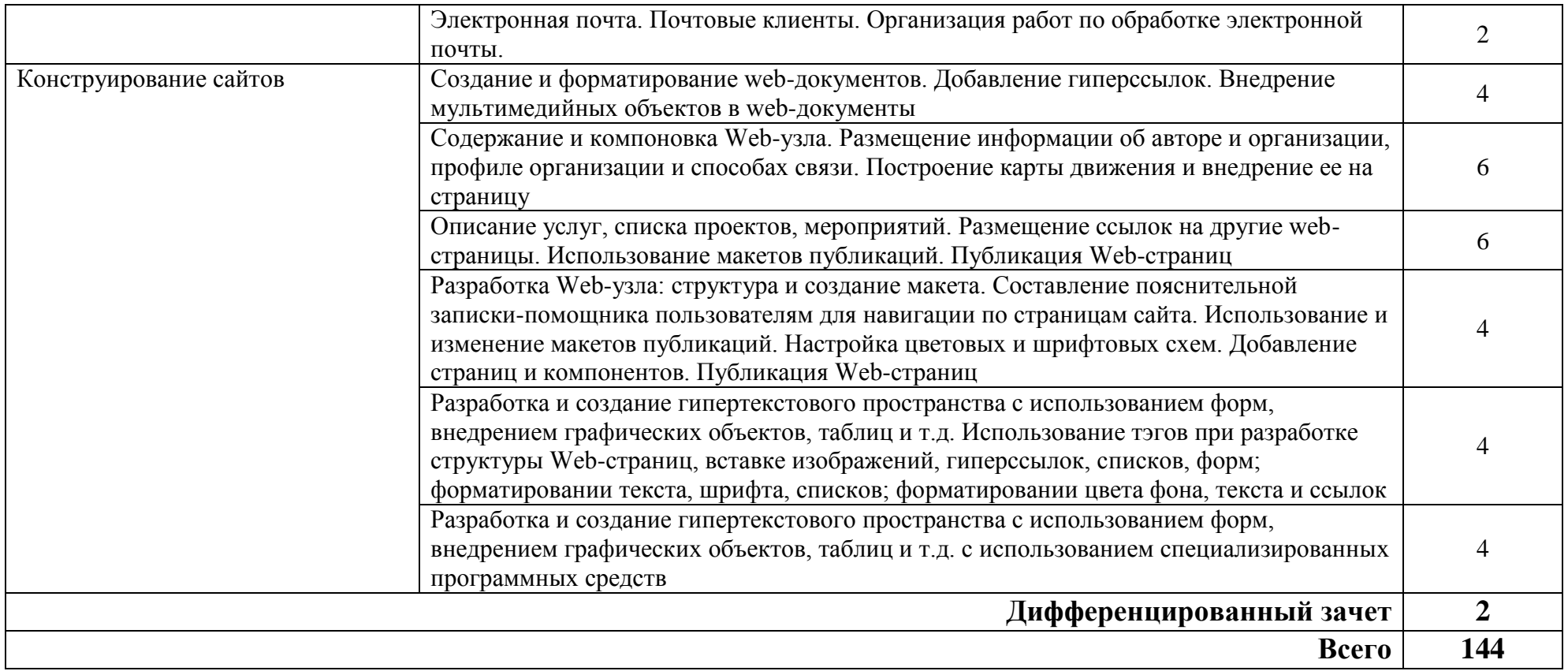

# **4. УСЛОВИЯ РЕАЛИЗАЦИИ РАБОЧЕЙ ПРОГРАММЫ УЧЕБНОЙ ПРАКТИКИ**

# **4.1. Требования к минимальному материально-техническому**

### **обеспечению**

Реализация рабочей программы учебной практики предполагает прохождение ее на базе учебного заведения в учебных кабинетов «Информатики и информационных технологий», «Мультимедиатехнологий».

Оснащение учебно-производственной мастерской.

### **Оборудование:**

Персональные компьютеры, периферийные устройства, программное обеспечение, мультимедийное оборудование

### **Средства обучения:**

Комплекты заданий для практических работ

### **4.2. Информационное обеспечение обучения**

### **Основные источники:**

1. Гуриков, С. Р. Информатика / С.Р. Гуриков, - 2-е изд. - Москва : ИНФРА-М, 2021. - 566 с. - (Среднее профессиональное образование). - ISBN 978-5-16-016575-2. - Текст : электронный. - URL: https://znanium.com/catalog/product/960142

2. Гвоздева, В. А. Информатика, автоматизированные информационные технологии и системы : учебник / В.А. Гвоздева. — Москва : ФОРУМ : ИНФРА-М, 2022. — 542 с. — (Среднее профессиональное образование). - ISBN 978-5-8199-0856-3. - Текст : электронный. - URL: https://znanium.com/catalog/product/1858928

### **Дополнительные источники:**

3. Борисова, И. В. Цифровые методы обработки информации/БорисоваИ.В. - Новосибирск : НГТУ, 2014. - 139 с.: ISBN 978-5- 7782-2448-3. - Текст : электронный. - URL: https://znanium.com/catalog/product/546207

4. Партыка, Т. Л. Периферийные устройства вычислительной техники : учебное пособие / Т.Л. Партыка, И.И. Попов. — 3-e изд., испр. и доп. — Москва : ФОРУМ, 2022. — 432 с. : ил. — (Профессиональное образование). - ISBN 978-5-91134-594-5. - Текст : электронный. - URL: https://znanium.com/catalog/product/1778076

5.Электронная обучающая система Портал дистанционного обучения ГБПОУ "ТСЭК" [Электронный ресурс]. – Режим доступа: http://tsek-do.ru/

6.Электронно-библиотечная система Znanium [Электронный ресурс]. – Режим доступа: https://znanium.com/

### **4.3. Место и время проведения учебной практики**

Учебная практика проводится в учебно-производственной лаборатории проектирования информационных систем

Оснащение лаборатории:

- ПК
- мультимедийный проектор, средства коммутации;
- интерактивная доска;
- принтер
- сканер
- Программные средства:

Время прохождения учебной практики определяется учебным планом и графиком учебного процесса.

Обучение проводится с использованием различных технических средств обучения, методических приёмов проблемного обучения, контекстного обучения, имитационных и не имитационных моделей профессиональной деятельности, деловые и ролевые игры, разбор конкретных ситуаций, «мозгового штурма», работы «малыми» группами, индивидуального направленного обучения.

Освоение учебной практики по профессиональному модулю ПМ.01 Ввод и обработка цифровой информации проводится в соответствии с учебным планом по профессии 09.01.03 Мастер по обработке календарным учебным графиком.

Образовательный процесс организуется по расписанию занятий.

При проведении учебной практики допускается деление группы обучающихся на подгруппы.

Продолжительность рабочего дня обучающихся при концентрированном графике прохождении учебной практики составляет не более 36 академических часов в неделю.

На обучающихся, проходящих учебную практику на базах практической подготовки, распространяются правила охраны труда и правила внутреннего трудового распорядка, действующие на базе практической подготовки.

#### **4.4. Кадровое обеспечение образовательного процесса**

Учебная практика проводится мастерами производственного обучения или преподавателями дисциплин профессионального цикла.

Требования к квалификации педагогических кадров - в соответствии с требованиями действующего федерального государственного образовательного стандарта

### **4.6. Требования к организации аттестации и оценке результатов учебной практики**

В период прохождения учебной практики обучающимся ведется дневник практик. По результатам практики обучающимся составляется отчет.

В качестве приложения к дневнику практики обучающийся оформляет электронное портфолио, подтверждающие практический опыт, полученный на практике.

По итогам практики руководителем практики формируется аттестационный лист, содержащий сведения об уровне освоения обучающимся профессиональных компетенций, характеристика на обучающегося по освоению профессиональных компетенций в период прохождения практики.

Аттестация по итогам учебной практики проводится в форме дифференцированного зачета в последний день практики на в учебнопроизводственной лаборатории.

В процессе аттестации проводится защита электронного портфолио.

### **5. КОНТРОЛЬ И ОЦЕНКА РЕЗУЛЬТАТОВ ОСВОЕНИЯ УЧЕБНОЙ ПРАКТИКИ**

Контроль и оценка результатов освоения учебной практики осуществляется преподавателем в процессе проведения практических занятий, а также выполнения обучающимися индивидуальных заданий, ведения дневника, представления разработок, защиты отчета по практике.

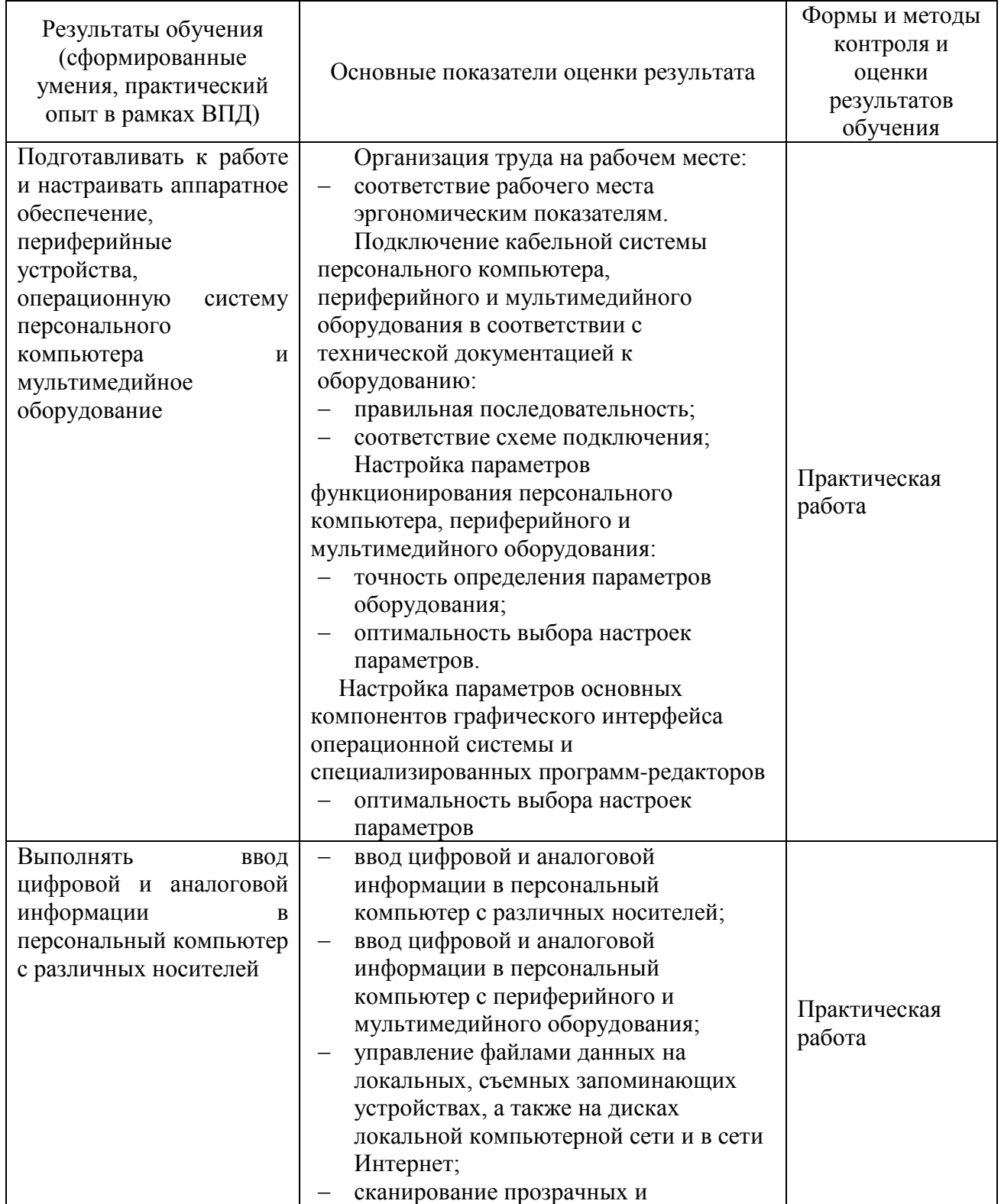

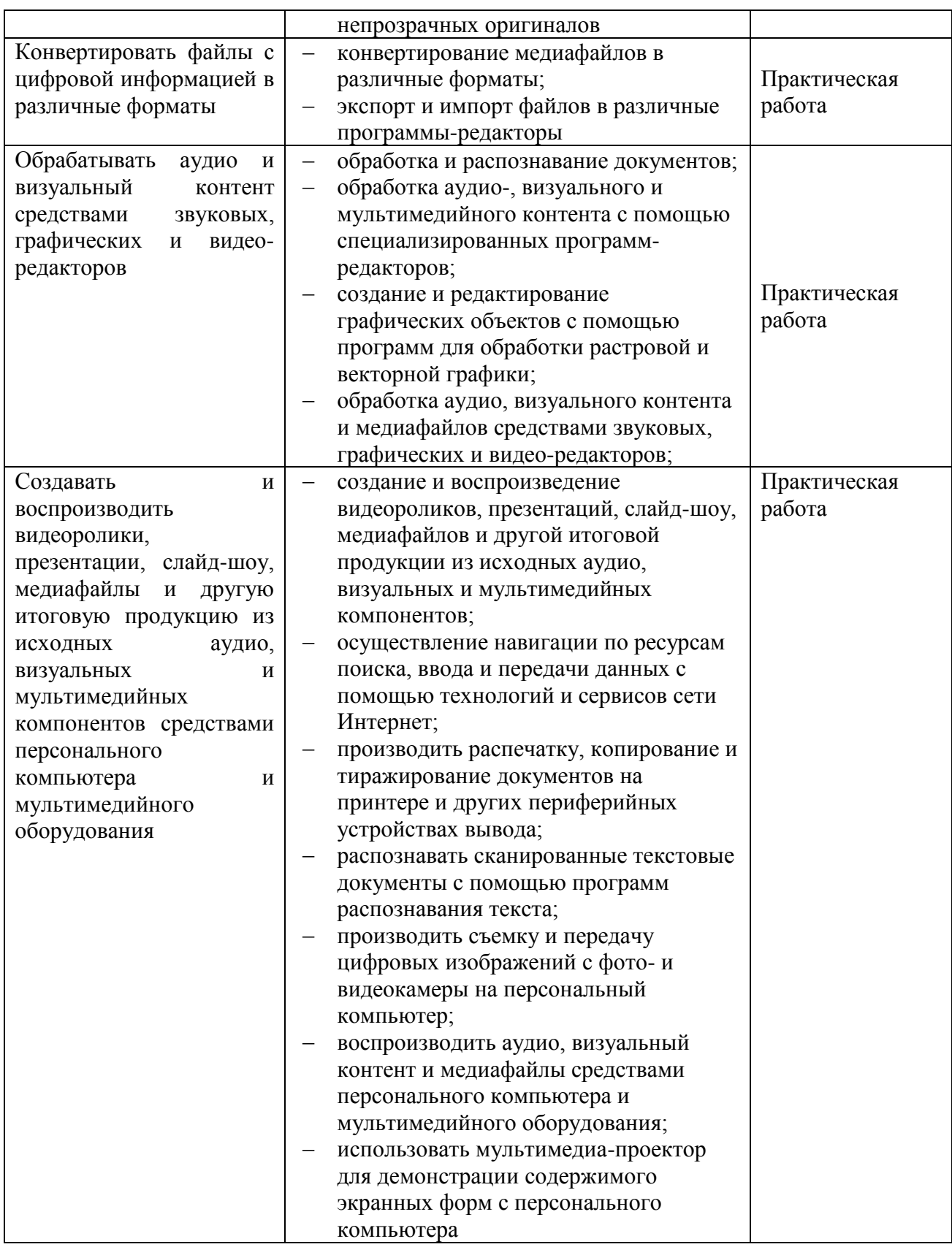

Формы и методы контроля и оценки результатов обучения должны позволять проверять у студентов не только сформированность профессиональных компетенций, но и развитие общих компетенций и обеспечивающих их умений.

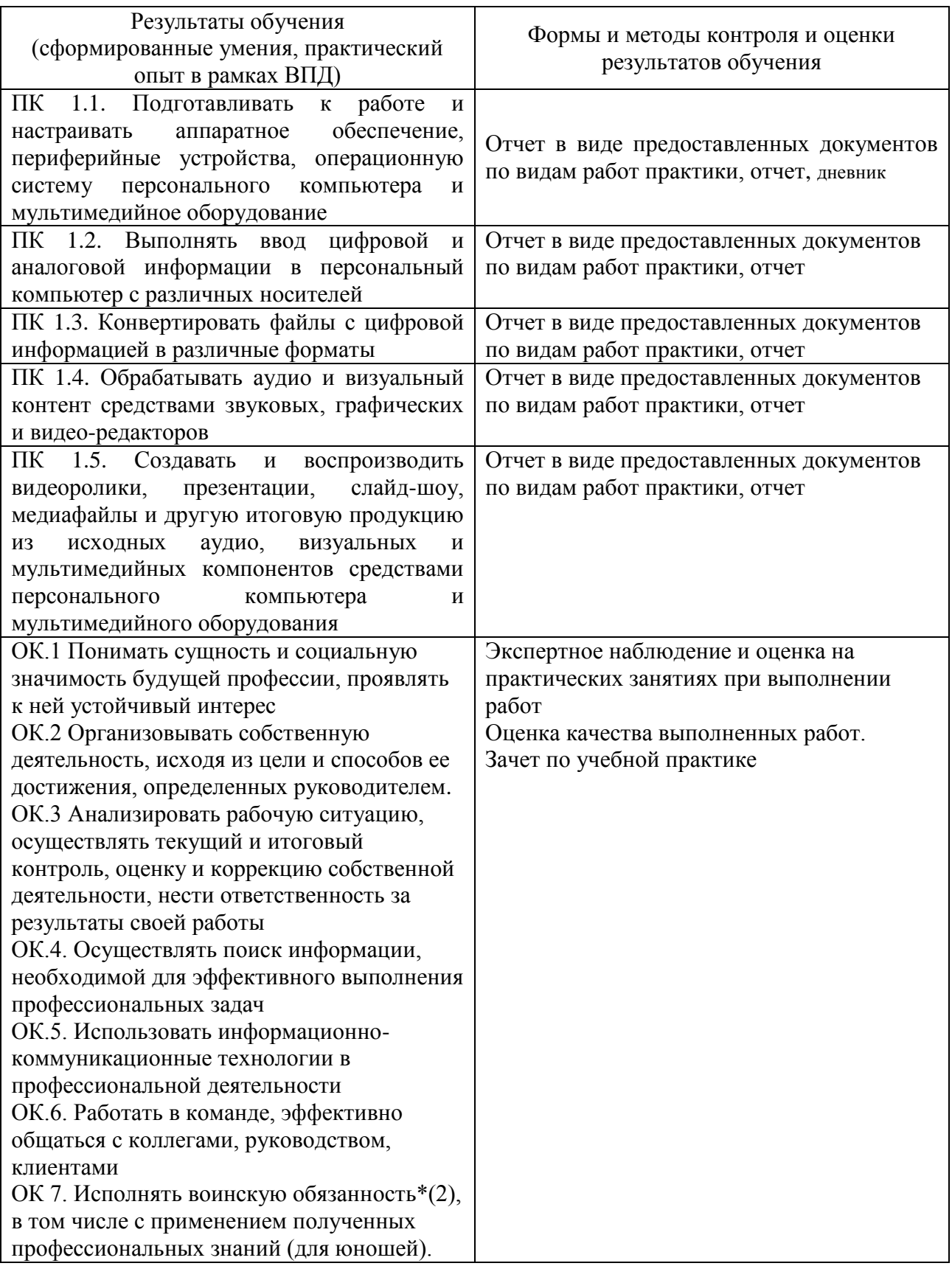

Формой отчетности студента по учебной практике является письменный *отчет о выполнении работ и приложений* к отчету, свидетельствующих о закреплении знаний, умений, приобретении

практического опыта, формировании профессиональных и общих компетенций, освоении профессионального модуля.

Студент в один из последних дней практики защищает отчет по практике. По результатам защиты студентами отчетов выставляется зачет по практике.

## **ЛИСТ АКТУАЛИЗАЦИИ РАБОЧЕЙ ПРОГРАММЫ**

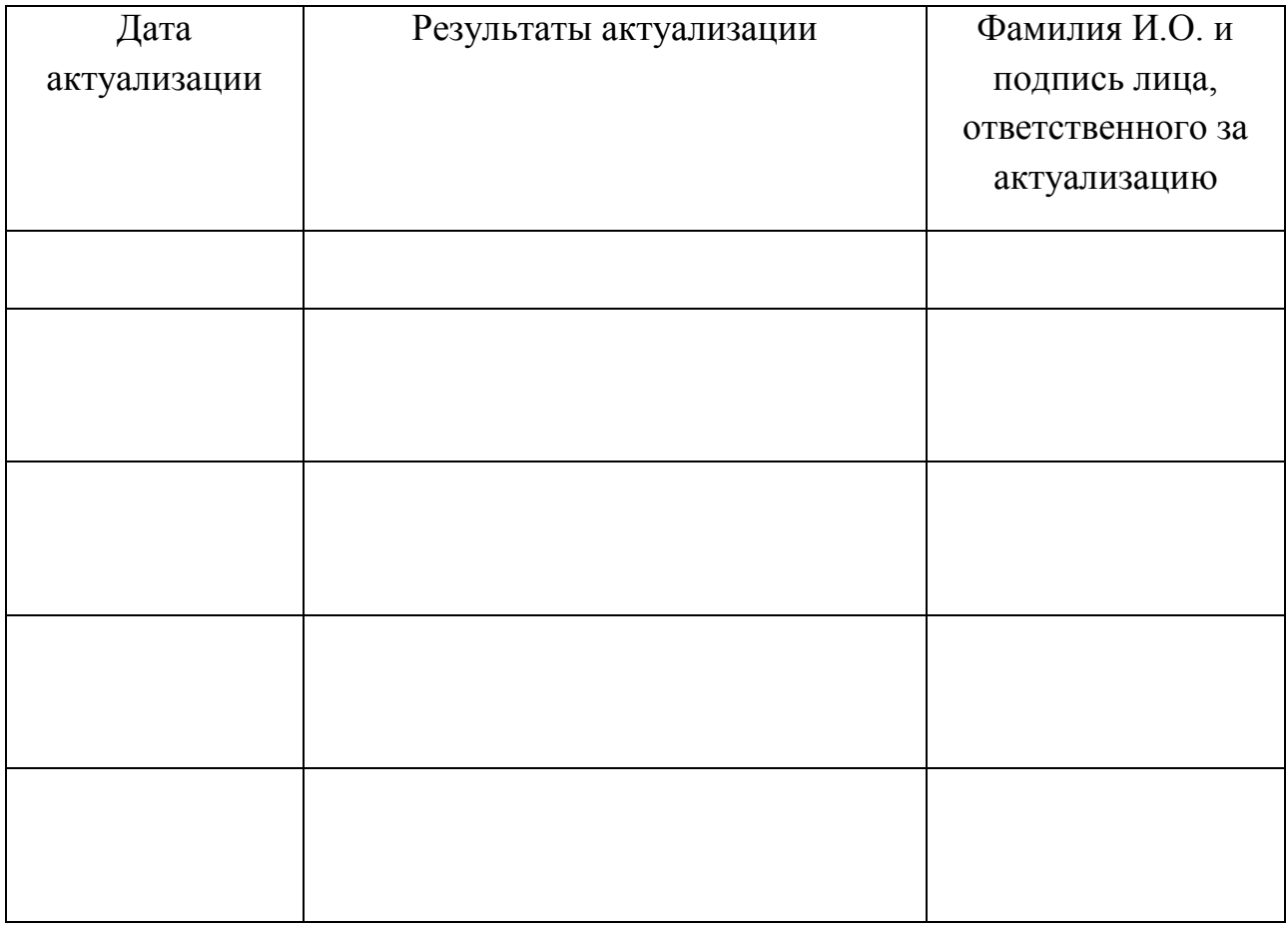

*Примечание: возможные варианты формулировок результатов актуализации: Действует на набор 0000-0000 года Внесены изменения в ……*